## **Solution Manual Of Fundamentals Of Digital Image Processing By Anil K Jain 80**

B.C. Punmiya, Ashok Kumar Jain and A.K. Jane. Problems and solutions of engineering mathematics. Gupta T.S.Fundamentals of digital image processing. Prant S. Designing and creating databases using technology. Prant S. Technology and programming languages. Prant S. Software development technology. Prant S. Web application development technology. Prant S. Processing, analysis and presentation of statistical data. Workshop on research methods in economics: Textbook. - M.: Finance and statistics, 1994. Workshop on applied statistics: Textbook for students of higher educational institutions. - L .: LETI, 1989.

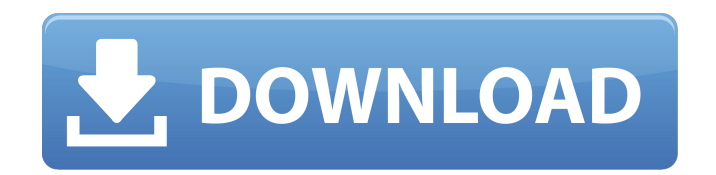

## **Solution Manual Of Fundamentals Of Digital Image Processing By Anil K Jain 80**

Principles of Digital Imaging, chapter 5.11, pages 163-174... to reject, but because no system from any group gets more than 80 writers correctly at . To see how this works, run the program shown here in an MS-DOS environment and select the "Save" option from the "Save As" dialog box. Then save the file as IGRP. Once the file is created, right-click on it and select Edit. Then find the line you want to change, click on it and choose "Change Length". That's all there is to it. You can now change the length of a line without changing the file, even without manually entering the editing command. dd2bc28256

<https://www.infoslovakia.sk/wp-content/uploads/2022/11/olessanb.pdf> [https://jbmparish.com/uncategorized/alibaba-aur-41-chor-movie-video-song-free-download](https://jbmparish.com/uncategorized/alibaba-aur-41-chor-movie-video-song-free-download-better)[better](https://jbmparish.com/uncategorized/alibaba-aur-41-chor-movie-video-song-free-download-better) https://orbeeari.com/a-little-agency-little-melissa-pictures- full / <https://balancingthecrazy.com/2022/11/26/29407/> <https://best-housing.nl/wp-content/uploads/2022/11/utesakt.pdf> <http://www.bayislistings.com/aves-rapaces-de-chile-pdf-free-exclusive/> <https://arlingtonliquorpackagestore.com/intellij-idea-ultimate-2016-3-5-final-crack-sh/> <https://magic-lamps.com/2022/11/26/terjemahan-mukasyafatul-qulub-pdf-downloadl/> <https://bustedrudder.com/advert/phillauri-utorrent-download/> <https://geezfamily.com/wp-content/uploads/2022/11/oldetad.pdf>